*Data Transmissions and Error Analysis Formulas...* 1/8

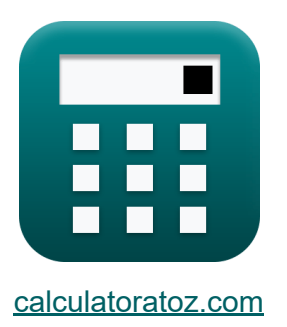

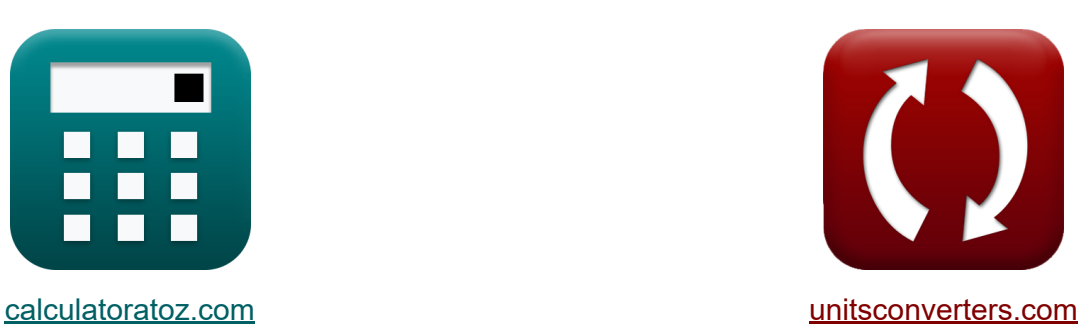

# **Data Transmissions and Error Analysis Formulas**

Examples!

[Calculators!](https://www.calculatoratoz.com/) Examples! [Conversions!](https://www.unitsconverters.com/)

Bookmark **[calculatoratoz.com](https://www.calculatoratoz.com/)**, **[unitsconverters.com](https://www.unitsconverters.com/)**

Widest Coverage of Calculators and Growing - **30,000+ Calculators!** Calculate With a Different Unit for Each Variable - **In built Unit Conversion!** Widest Collection of Measurements and Units - **250+ Measurements!**

Feel free to SHARE this document with your friends!

*[Please leave your feedback here...](https://docs.google.com/forms/d/e/1FAIpQLSf4b4wDgl-KBPJGChMJCxFlqrHvFdmw4Z8WHDP7MoWEdk8QOw/viewform?usp=pp_url&entry.1491156970=Data%20Transmissions%20and%20Error%20Analysis%20Formulas)*

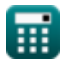

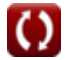

## **List of 14 Data Transmissions and Error Analysis Formulas**

## **Data Transmissions and Error Analysis**

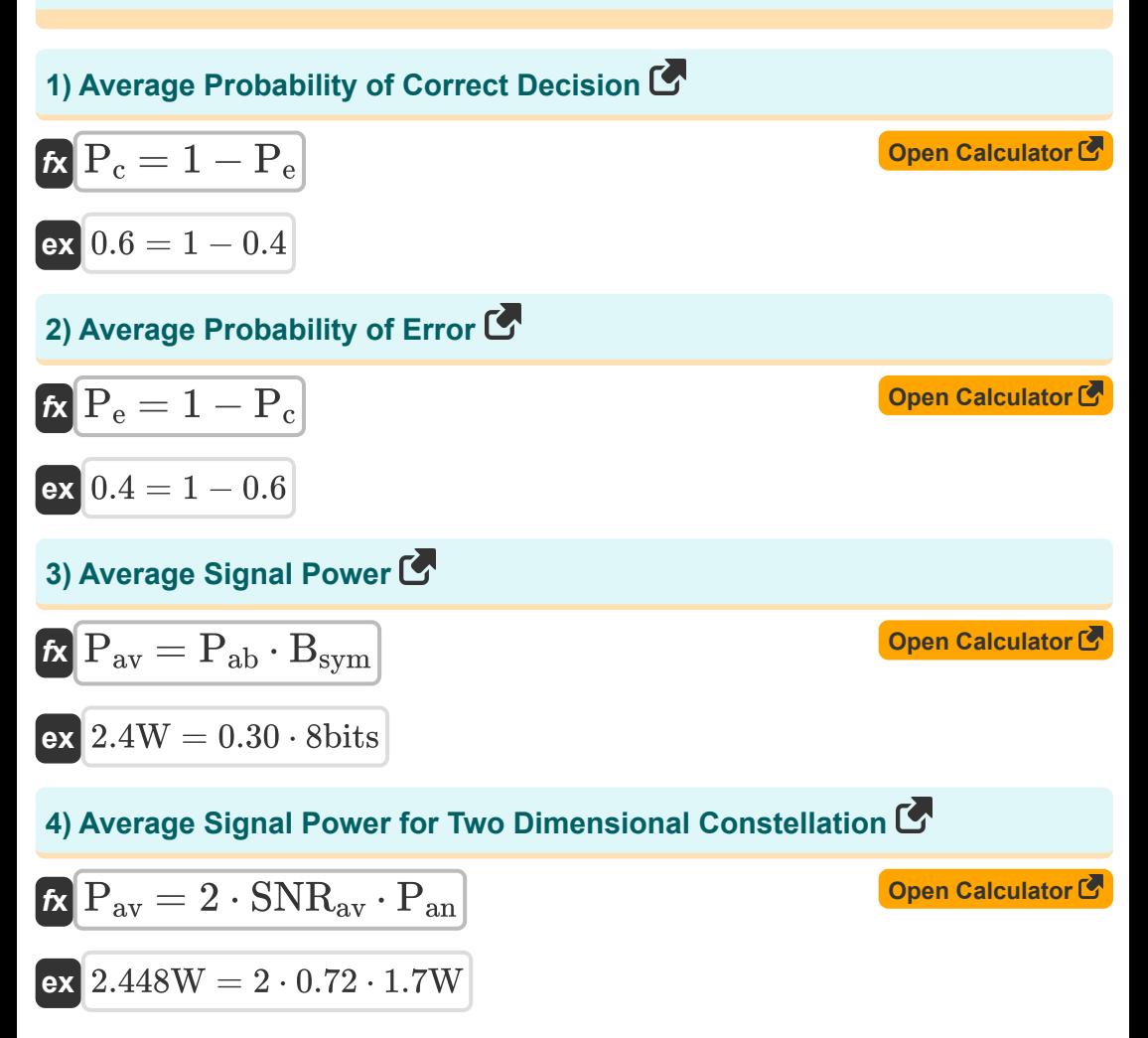

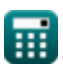

*Data Transmissions and Error Analysis Formulas...* 3/8

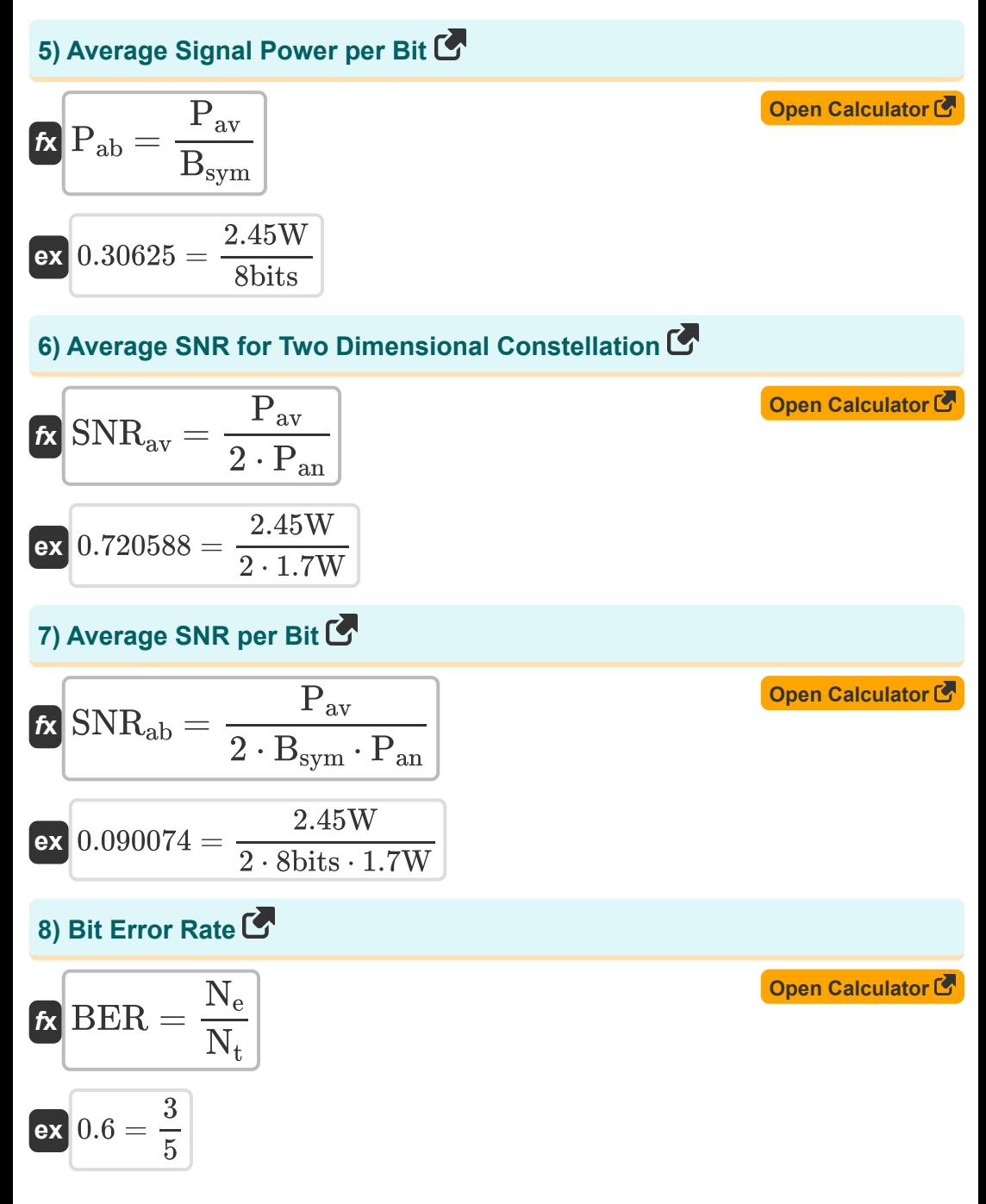

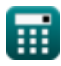

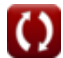

*Data Transmissions and Error Analysis Formulas...* 4/8

**9) Maximum Possible Data Rate over Channel** 

$$
\textbf{Ex}\left[\textbf{C}=2\cdot \textbf{B}\cdot \log 2\bigg(1+\bigg(\dfrac{\textbf{P}_{\text{av}}}{\textbf{P}_{\text{an}}}\bigg)\bigg)\right]
$$
\n
$$
\textbf{ex}\ 5.665337\text{b/s}=2\cdot 2.2\text{Hz}\cdot \log 2\bigg(1+\bigg(\frac{2.45}{1.7}\bigg)
$$

$$
\textbf{x} \cdot \frac{1}{5.665337 \text{b/s} = 2 \cdot 2.2 \text{Hz} \cdot \log 2 \left( 1 + \left( \frac{2.45 \text{W}}{1.7 \text{W}} \right) \right)}
$$

**10) Number of Bits in Error** 

$$
\mathbf{K} \boxed{\mathbf{N}_{\mathrm{e}}=\mathrm{BER} \cdot \mathbf{N}_{\mathrm{t}}}
$$

$$
\boxed{\mathbf{ex}}\boxed{3.05=0.61\cdot 5}
$$

## **11) Number of Bits per Symbol**

| $\kappa$                        | $B_{sym}$                               | $B_{rate}$        | Open Calculator C |
|---------------------------------|-----------------------------------------|-------------------|-------------------|
| ex                              | 8.045977bits = $\frac{7b/s}{0.87Sym/s}$ |                   |                   |
| 12) Number of Symbol in Error C |                                         |                   |                   |
| $\kappa$                        | $N_{se}$ = SER · $N_{st}$               | Open Calculator C |                   |

 $\boxed{\mathsf{ex}}$   $18 = 2 \cdot 9$ 

**[Open Calculator](https://www.calculatoratoz.com/en/maximum-possible-data-rate-over-channel-calculator/Calc-42494) &** 

**[Open Calculator](https://www.calculatoratoz.com/en/number-of-bits-in-error-calculator/Calc-42418) &** 

*Data Transmissions and Error Analysis Formulas...* 5/8

**[Open Calculator](https://www.calculatoratoz.com/en/symbol-error-rate-calculator/Calc-42437)** 

### **13) Symbol Error Rate**

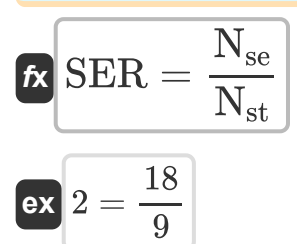

#### **14) Symbol Rate given Bit Rate**

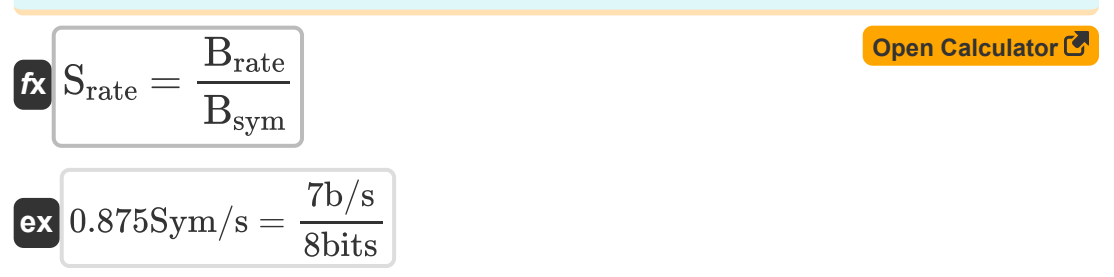

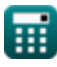

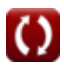

## **Variables Used**

- **B** Radio Channel Bandwidth *(Hertz)*
- **Brate** Bit Rate *(Bit Per Second)*
- **Bsym** Number of Bits per Symbol *(Bit)*  $\bullet$
- **BER** Bit Error Rate
- **C** Channel Capacity *(Bit Per Second)*
- **N<sup>e</sup>** Number of Bits in Error
- **Nse** Number of Symbols in Error
- N<sub>st</sub> Number of Symbols Transmitted
- **N<sup>t</sup>** Total Number of Bits Transmitted
- **Pab** Average Signal Power per Bit
- **Pan** Average Noise Power *(Watt)*
- **Pav** Average Signal Power *(Watt)*
- **P<sup>c</sup>** Average Probability of Correct Decision
- **P<sup>e</sup>** Average Probability of Error
- **Srate** Symbol Rate *(Symbols per Second)*
- **SER** Symbol Error Rate
- **SNRab** Average SNR per Bit
- **SNRav** Average SNR

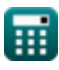

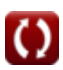

## **Constants, Functions, Measurements used**

- Function: **log2**, log2(Number) *Binary logarithm function (base 2)*
- Measurement: **Power** in Watt (W) *Power Unit Conversion*
- Measurement: **Frequency** in Hertz (Hz) *Frequency Unit Conversion*
- Measurement: **Data Storage** in Bit (bits) *Data Storage Unit Conversion*
- Measurement: **Bandwidth** in Bit Per Second (b/s) *Bandwidth Unit Conversion*
- Measurement: **Symbol Rate** in Symbols per Second (Sym/s) *Symbol Rate Unit Conversion*

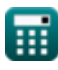

*Data Transmissions and Error Analysis Formulas...* 8/8

### **Check other formula lists**

- **Cellular Concepts Formulas**
- **Data Analysis Formulas**
- **Data Transmissions and Error Analysis Formulas**
- **Frequency Reuse Concept Formulas**
- **Mobile Radio Propogation Formulas**

Feel free to SHARE this document with your friends!

#### **PDF Available in**

[English](https://www.calculatoratoz.com/PDF/Nodes/11431/Data-transmissions-and-error-analysis-Formulas_en.PDF) [Spanish](https://www.calculatoratoz.com/PDF/Nodes/11431/Data-transmissions-and-error-analysis-Formulas_es.PDF) [French](https://www.calculatoratoz.com/PDF/Nodes/11431/Data-transmissions-and-error-analysis-Formulas_fr.PDF) [German](https://www.calculatoratoz.com/PDF/Nodes/11431/Data-transmissions-and-error-analysis-Formulas_de.PDF) [Russian](https://www.calculatoratoz.com/PDF/Nodes/11431/Data-transmissions-and-error-analysis-Formulas_ru.PDF) [Italian](https://www.calculatoratoz.com/PDF/Nodes/11431/Data-transmissions-and-error-analysis-Formulas_it.PDF) [Portuguese](https://www.calculatoratoz.com/PDF/Nodes/11431/Data-transmissions-and-error-analysis-Formulas_pt.PDF) [Polish](https://www.calculatoratoz.com/PDF/Nodes/11431/Data-transmissions-and-error-analysis-Formulas_pl.PDF) [Dutch](https://www.calculatoratoz.com/PDF/Nodes/11431/Data-transmissions-and-error-analysis-Formulas_nl.PDF)

*1/16/2024 | 9:26:28 PM UTC [Please leave your feedback here...](https://docs.google.com/forms/d/e/1FAIpQLSf4b4wDgl-KBPJGChMJCxFlqrHvFdmw4Z8WHDP7MoWEdk8QOw/viewform?usp=pp_url&entry.1491156970=Data%20Transmissions%20and%20Error%20Analysis%20Formulas)*

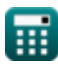